## **Base Distribution - Story # 45435**

Work Package # 45020 (Closed): Content Editing Stability and Features

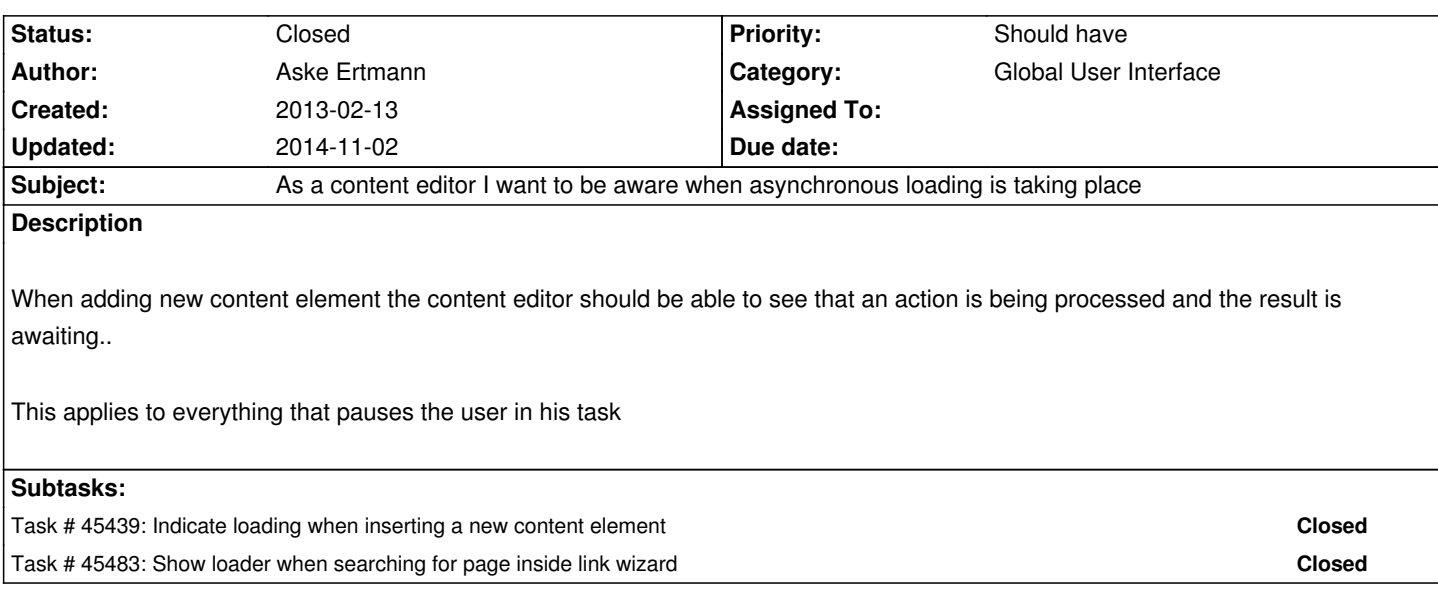

## **History**

## **#1 - 2013-05-14 10:45 - Aske Ertmann**

*- Status changed from New to Accepted*

## **#2 - 2014-11-02 18:22 - Aske Ertmann**

*- Status changed from Accepted to Closed*